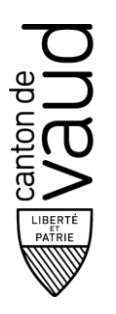

## **ADMINISTRATION CANTONALE DES IMPÔTS**

Route de Berne 46 1014 Lausanne

## **Contribuable**

N° de contribuable Nom et prénom du contribuable Nom et prénom du conjoint Adresse : Rue, numéro, complément NPA, localité Date de naissance du contribuable Date de naissance du conjoint

## **Mandataire / Représentant**

Identification entreprise (n°IDE) Raison sociale Adresse : Rue, numéro, complément NPA, localité

Le contribuable soussigné autorise le mandataire/représentant susmentionné à accéder aux données suivantes le concernant :

- ☐ Copie de la déclaration d'impôt pour la période fiscale
- ☐ Copie de la décision de taxation pour la période fiscale
- $\Box$  Relevé de compte / situation des paiements pour la période fiscale
- ☐ Autre : à préciser

**PROCURATION**

Cette procuration permet au mandataire/représentant précité de prendre directement contact avec l'Administration cantonale des impôts du canton de Vaud **pour la consultation des données susmentionnées uniquement**. L'Administration cantonale des impôts du canton de Vaud est dès lors déliée du secret fiscal au sens de l'article 157 de la loi du 4 juillet 2000 sur les impôts directs cantonaux (LI – BLV 642.11) et de l'article 110 de la loi du 14 décembre 1990 sur l'impôt fédéral direct (LIFD – RS 642.11).

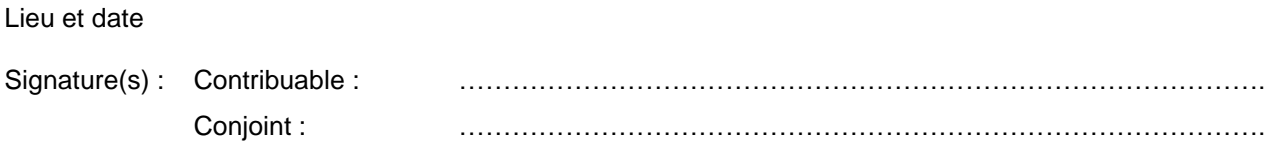

Timbre et signature du mandataire/représentant : ………………………………………………………………….

Imprimer le formulaire  $\parallel$  Réinitialiser le formulaire